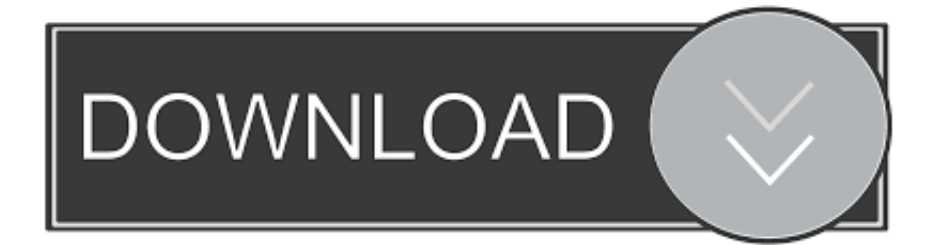

## [World Quest Tracker Commandsl](http://picfs.com/180ckq)

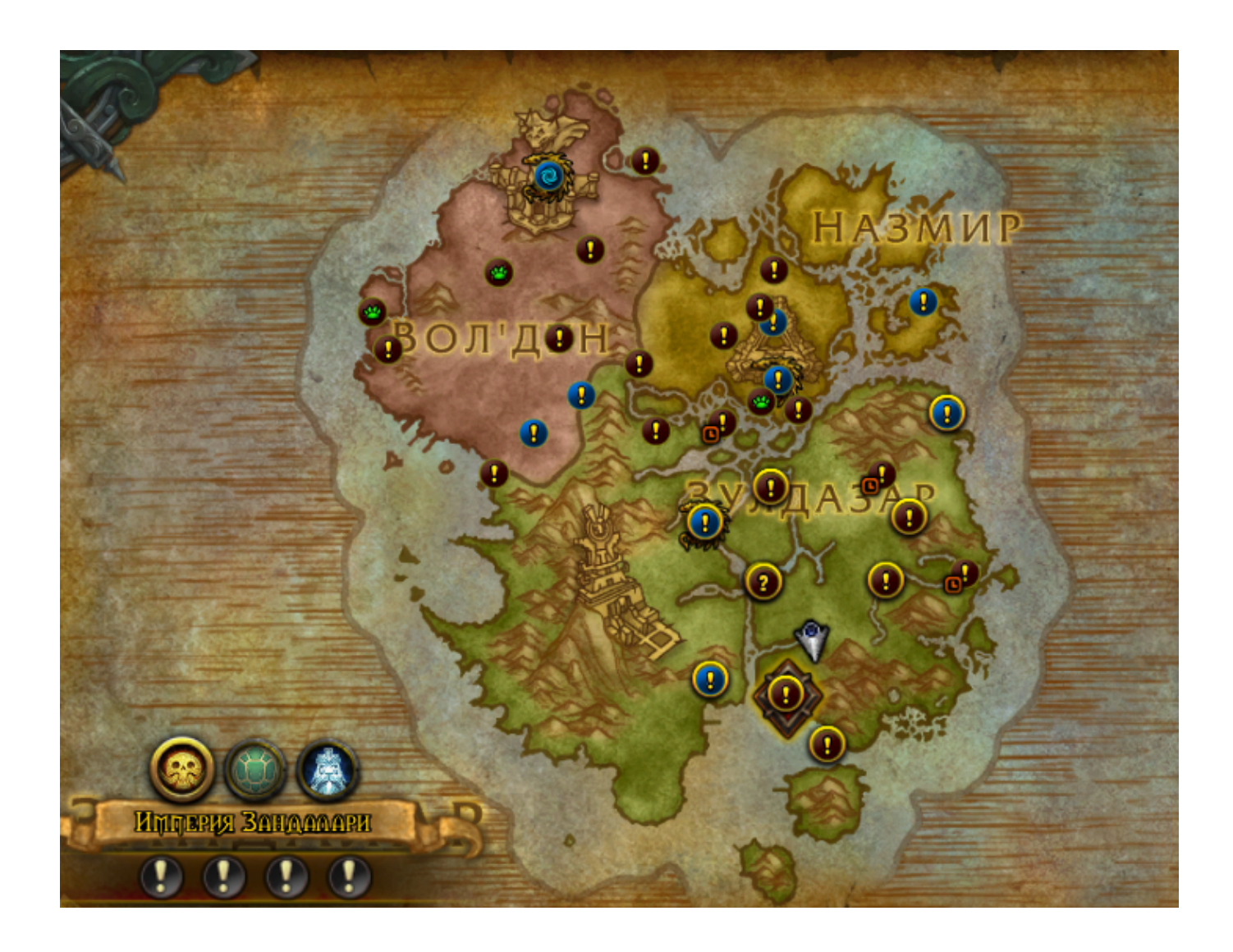

[World Quest Tracker Commandsl](http://picfs.com/180ckq)

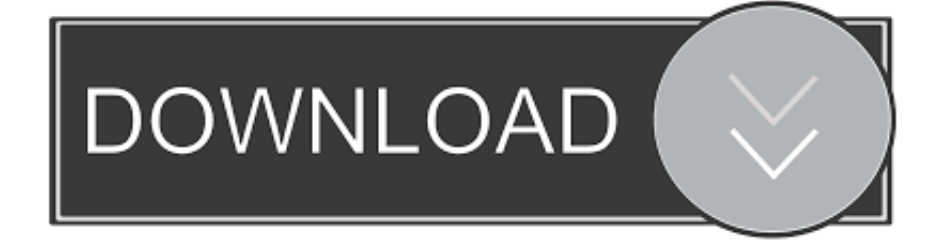

If you just want to get rid of the tracker entirely you can use the top command below. Console commands: /run ObjectiveTrackerFrame:Hide() Will .... Source code for the biggest world quest addon for World of Warcraft - Tercioo/World-Quest-Tracker. ... as well as associate it with a slash command. -- @class .... The Quest Tracker displays objectives for the active Quest. You can change your active quests in the Quest Log of your Ledger. Notes and Tips:.. All the tasks QuestHelper wants you to do are displayed on the World Map. ... quests, which you can turn on and off using the slash command /qh filter. ... and INTERFACE folders will cause you to lose most of your WoW and Addon settings.. Anyone have any ideas on getting this addon to work while waiting for update? It will track them once I click on them, but the handy rows of options on the world .... Faction - Shows world quests that reward reputation with that Faction. ... The configuration panel can be accessed in the Interface settings, or by the command /awq. ... When I have the angry world quests addon turned "on" I'm not able to .... C:\Users\Public\Games\World of Warcraft\\_classic\_\Interface\Addons ... Works great with partially leveled characters; Integrated quest tracker (can be disabled if .... Character - Character-specific variables can be found in \World of ... up to date as of Patch 8.3.0 (33062) Jan 14 2020 with a total of 1202 CVars and commands ... sort the last tracked quest to the top of the quest tracker or use proximity sorting.. Channel commands. A list of chat commands enabled in chat ... Essential, World Quest Tracker, Adibags, GladiatorlosSA, TargetNamePlateIndicator, HHTD, 0.. Font Size - World Quest Tracker. #2 by Blazeflack. How does it look after doing this command ingame?: Code: Select all /luaerror .... Or which Summerset World Boss quests you're still eligible to have ... You can also toggle the window by using the command /dqt in chat.. World Quest Tracker. Adds a custom tracker, you can manage which quests you want to do. List quests directly at the Broken Isles map. Changes the quest icon on zone maps. Quests you are currently tracking are shown on your fly map for ease of selection the desired point.. The new World of Warcraft: Companion app for Android lets you make the most of your ... TRACK WORLD QUESTS: View active World Quests, emissary bounties, and ... -Armory -Auction House -Talents -Command boards (specifically Legion) .... Compact list of all world quests in current zone or whole Broken Isles. ... your map in non-fullscreen mode or use "/wql" chat command for list-only window. ... This addon breaks the game when trying to play the Shell Game world quests in the .... We've enabled Battle for Azeroth World Quest Tracking on Wowhead! We've also ... Check out the World Quest Tracker! We've enabled Battle .... World Quest Tracker - Adds a custom tracker, you can manage which quests you want to do. List quests directly at the Broken Isles map. Changes the quest icon .... You can use command "/wql options" to force options dropdown, or "/wql help" for other commands. World Quest Tracker If you like this AddOn why not consider .... List quests directly at the Broken Isles map. Changes the quest icon on zone maps. Quests you are currently tracking are shown on your fly map for ease of selection the desired point. Record statistics of quests you've done, rewards earned, store quests you have on other characters.. How to find quests in RIFT? Unable to progress quest in RIFT · RIFT Slash Commands · Planar Fragments Overview · Cancelling or Adjusting Your Patron .... In World of Warcraft, mousing over a quest objective shows a quest tracking tooltip with the name of the relevant quest and your current progress. If mousing over ... 8ed4e55f88

[Datant Des Celibataires Au Royaume-Uni](https://www.greedge.com/sites/default/files/webform/rd-resumes/datant-des-celibataires-au-royaumeuni.pdf)

[Download Keygen 2007.rar Xforce Para Screencast 2007 Gratis](http://gasconmaquinaria.com/sites/default/files/webform/download-keygen-2007rar-xforce-para-screencast-2007-gratis.pdf) [sexy fat womens making love](http://pondiherjerk.over-blog.com/2020/03/sexy-fat-womens-making-love.html) D<sub>j</sub> music maker software for pc [Je ne sais pas](http://aletnoser.over-blog.com/2020/03/Je-ne-sais-pas.html) [Xforce Keygen 32bits Or 64bits Version EAGLE 2013 Keygen](http://svilwaysorp.yolasite.com/resources/Xforce-Keygen-32bits-Or-64bits-Version-EAGLE-2013-Keygen.pdf) [All Media Entertainment Collection 2006 Products Crack Keygen \(x86x64\) !{Latest} Utorrent](https://www.synergyatwork.be/fr-be/system/files/webform/visitor-uploads/samppad462.pdf) [Philly Oh Si Asiatique](http://nafondthemo.over-blog.com/2020/03/Philly-Oh-Si-Asiatique.html) [Mobile flashing software for all mobiles](http://inbrasen.yolasite.com/resources/Mobile-flashing-software-for-all-mobiles.pdf) [School counselors help you Taco bout it shirt](http://breakgaigren.yolasite.com/resources/School-counselors-help-you-Taco-bout-it-shirt.pdf)